# **Outline**

Convolutional Neural **Networks** 

What *is* a convolution?

Multidimensional Convolutions

Typical Convnet Operations

Deep convnets

Recurrent Neural **Networks** Types of recurrence

A basic recurrent cell

BPTT: Backpropagation through time

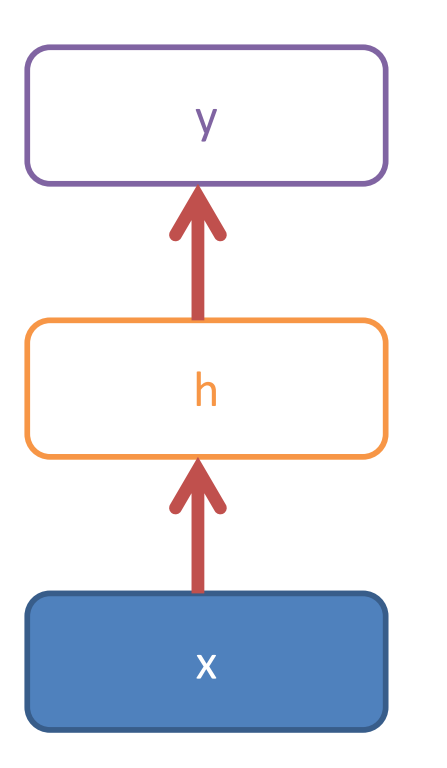

#### **Feed forward**

Linearizable feature input Bag-of-items classification/regression Basic non-linear model

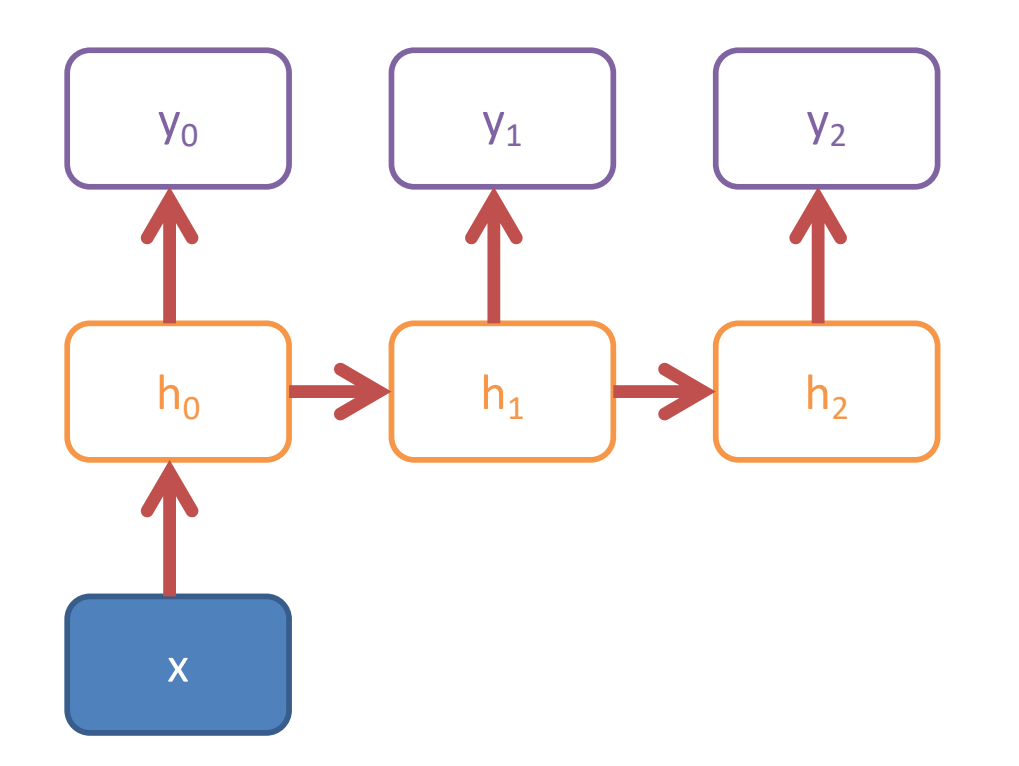

#### **Recursive: One input, Sequence output**

 $h_1$   $\rightarrow$   $h_2$   $\rightarrow$  Automated caption generation

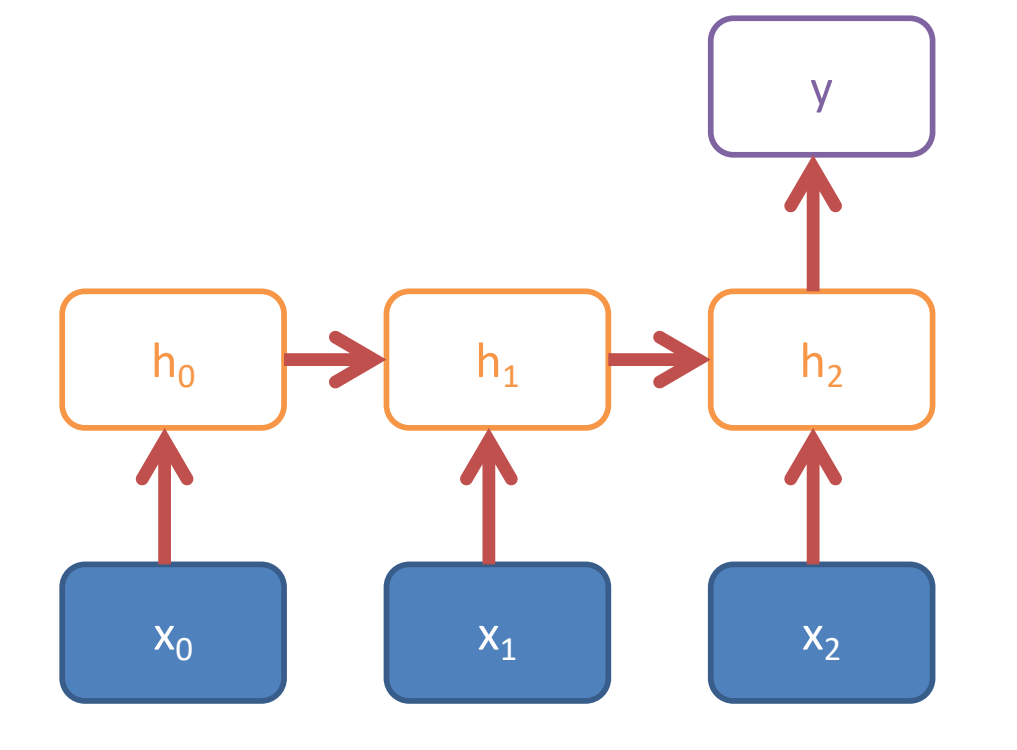

#### **Recursive: Sequence input, one output**

Document classification Action recognition in video (high-level)

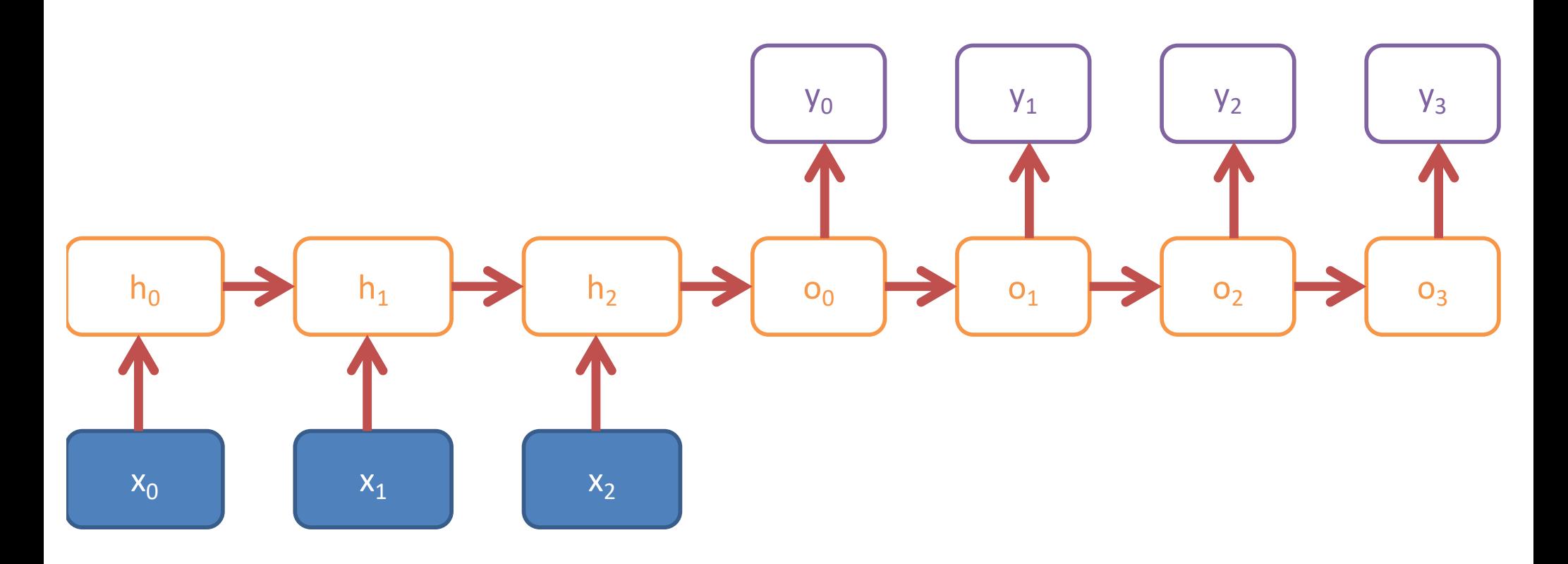

**Recursive: Sequence input, Sequence output (time delay)**

Machine translation Sequential description Summarization

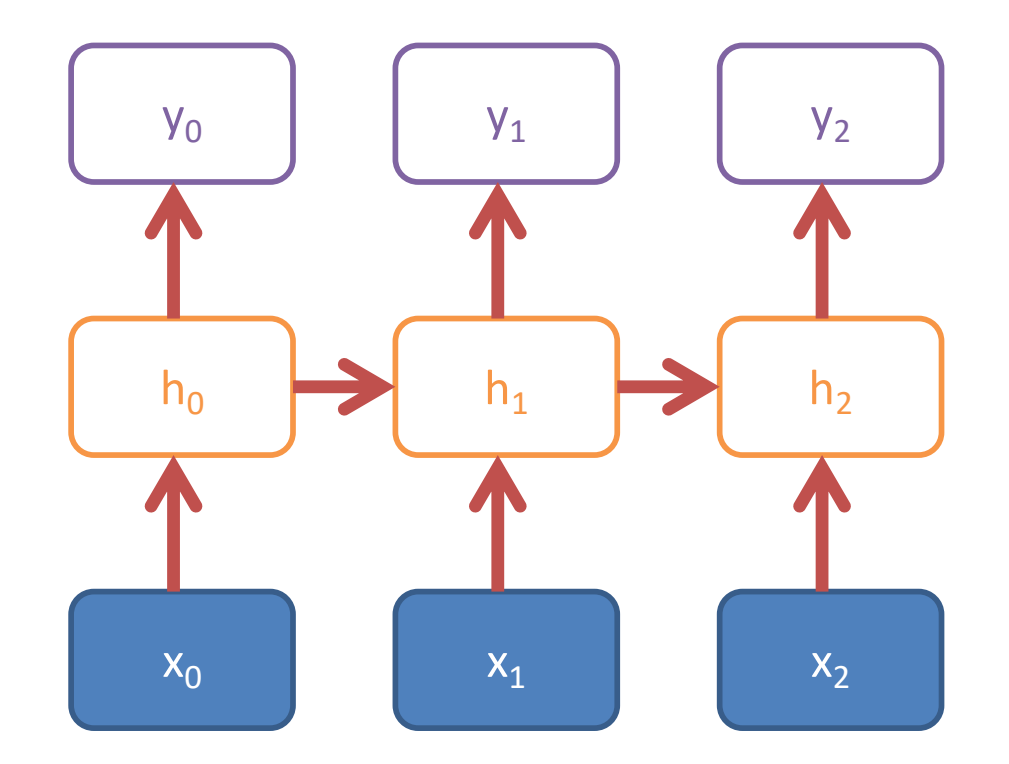

#### **Recursive: Sequence input, Sequence output**

Part of speech tagging Action recognition (fine grained)

### RNN Outputs: Image Captions

A person riding a motorcycle on a dirt road.

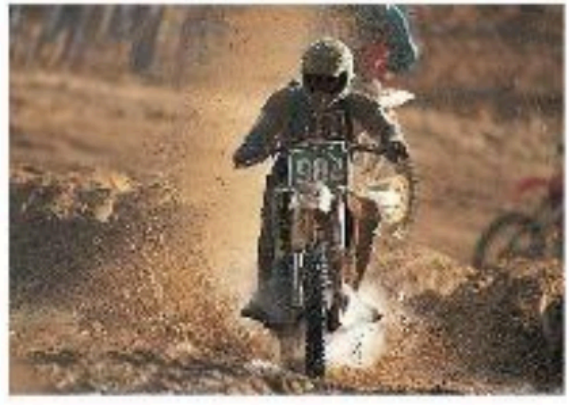

A group of young people playing a game of frisbee.

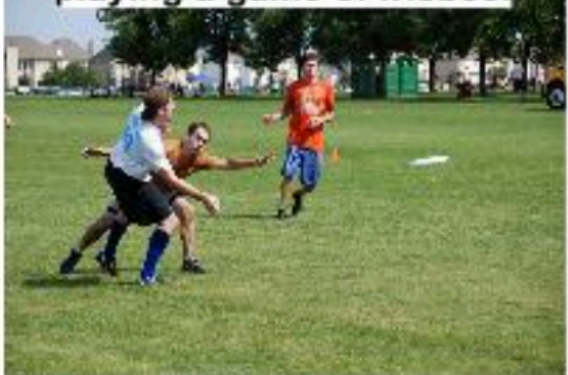

Two dogs play in the grass.

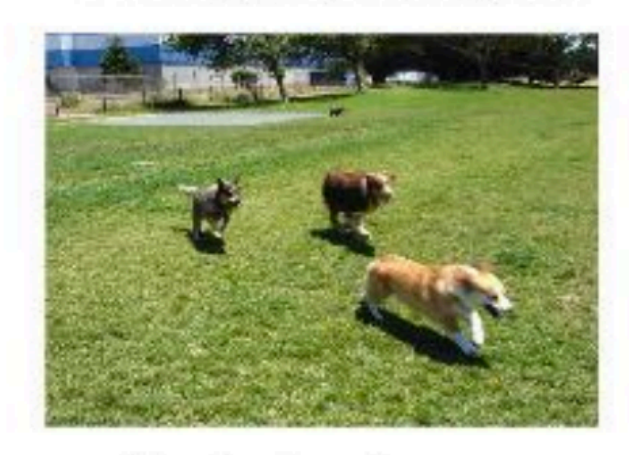

Two hockey players are fighting over the puck.

A herd of elephants walking across a dry grass field.

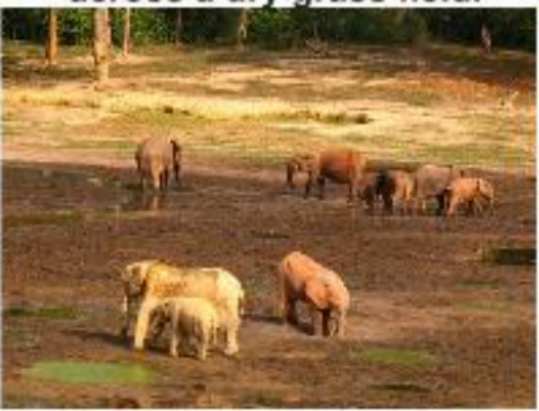

A close up of a cat laying on a couch.

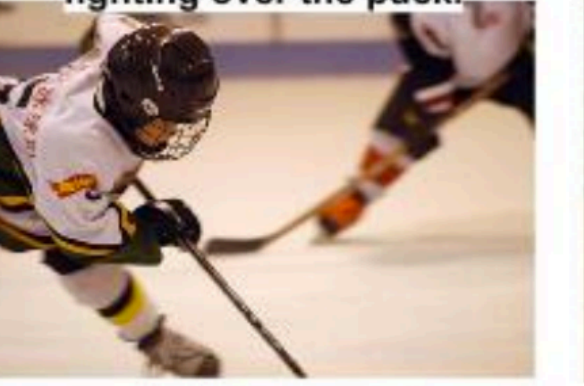

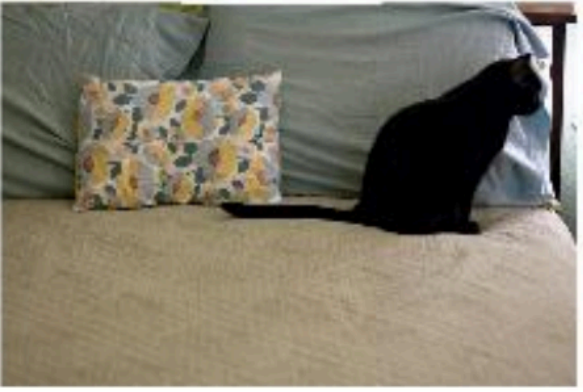

#### [Show and Tell: A Neural Image Caption Generator, CVPR 1](https://arxiv.org/pdf/1411.4555.pdf)5 Slide credit: Arun Mallya

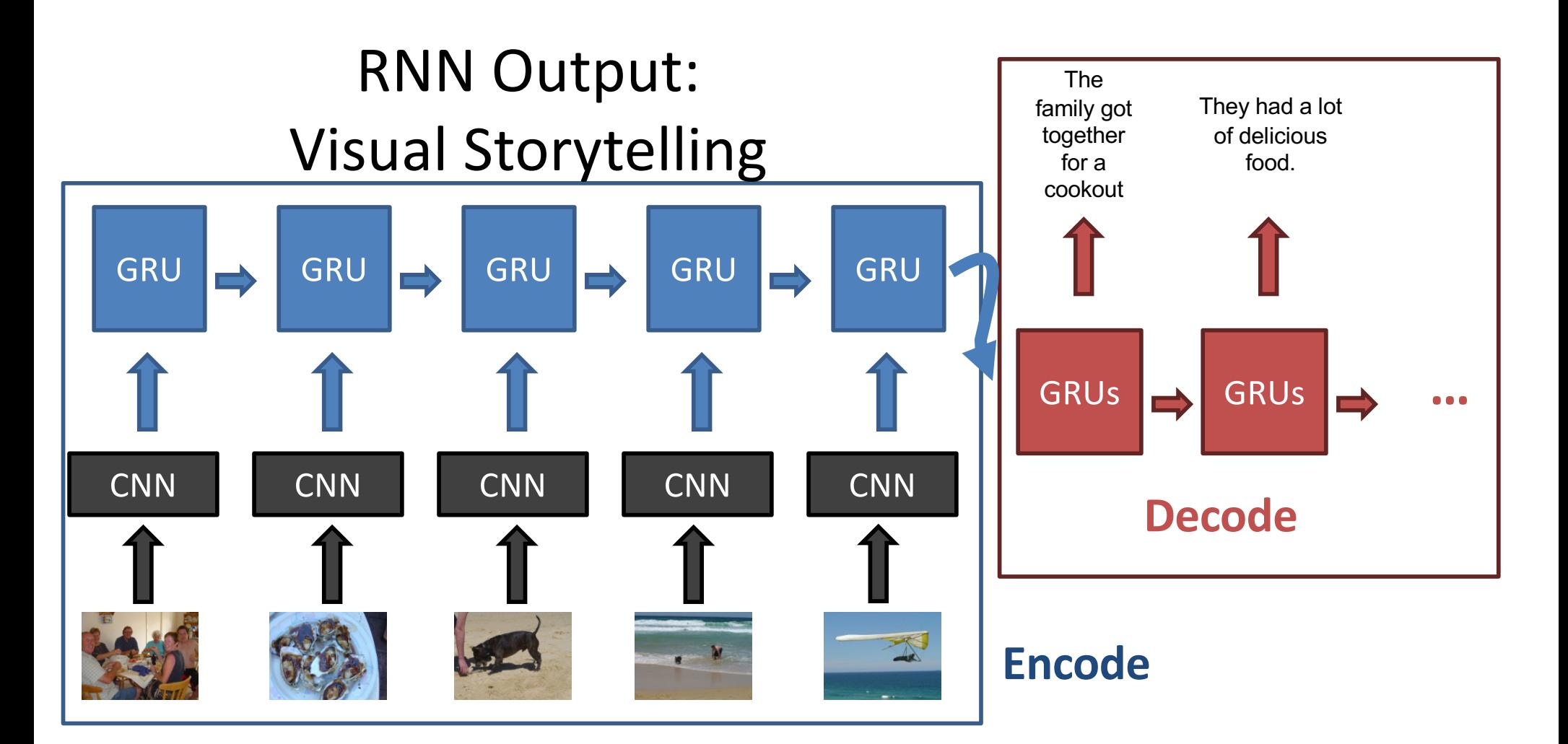

**Human Reference**

The family has gathered around the dinner table to share a meal together. They all pitched in to help cook the seafood to perfection. Afterwards they took the family dog to the beach to get some exercise. The waves were cool and refreshing! The dog had so much fun in the water. One family member decided to get a better view of the waves!

**Huang et al. (2016)**

The family got together for a cookout. They had a lot of delicious food. The dog was happy to be there. They had a great time on the beach. They even had a swim in the water.

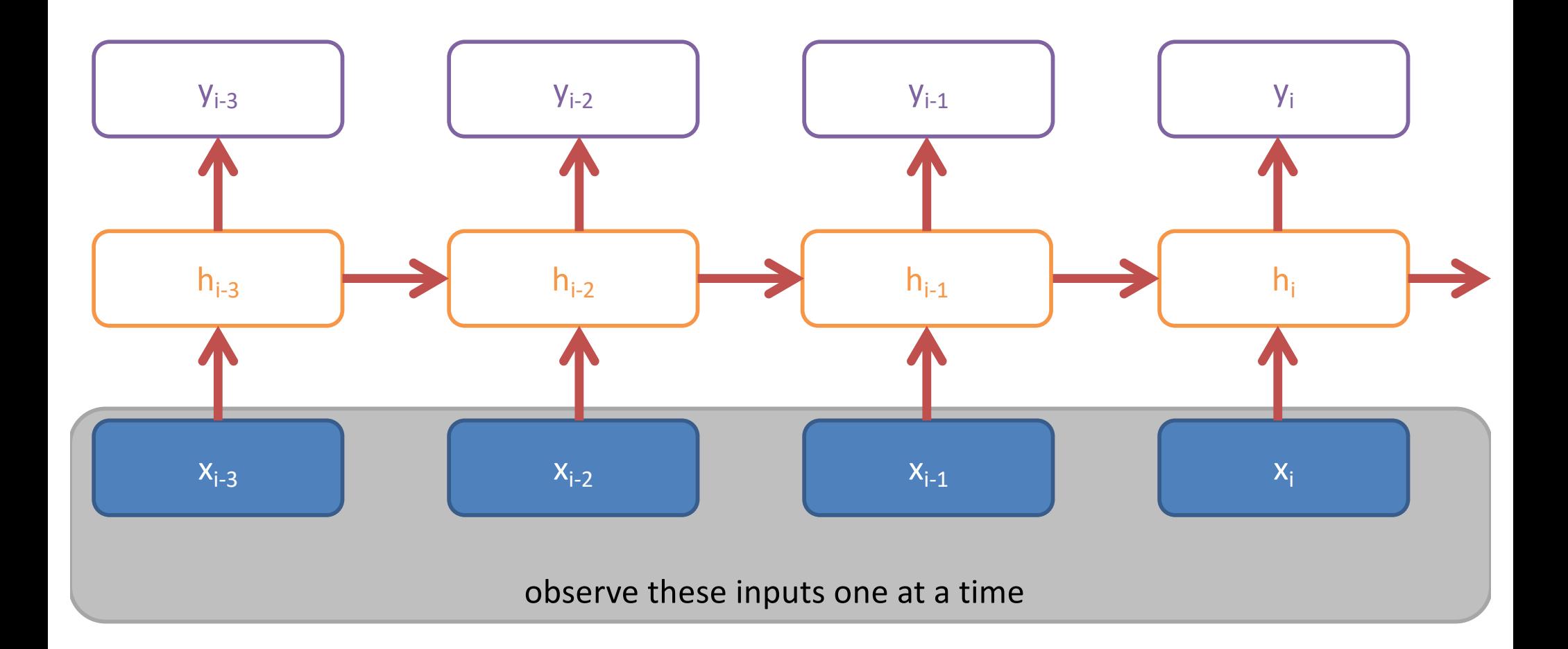

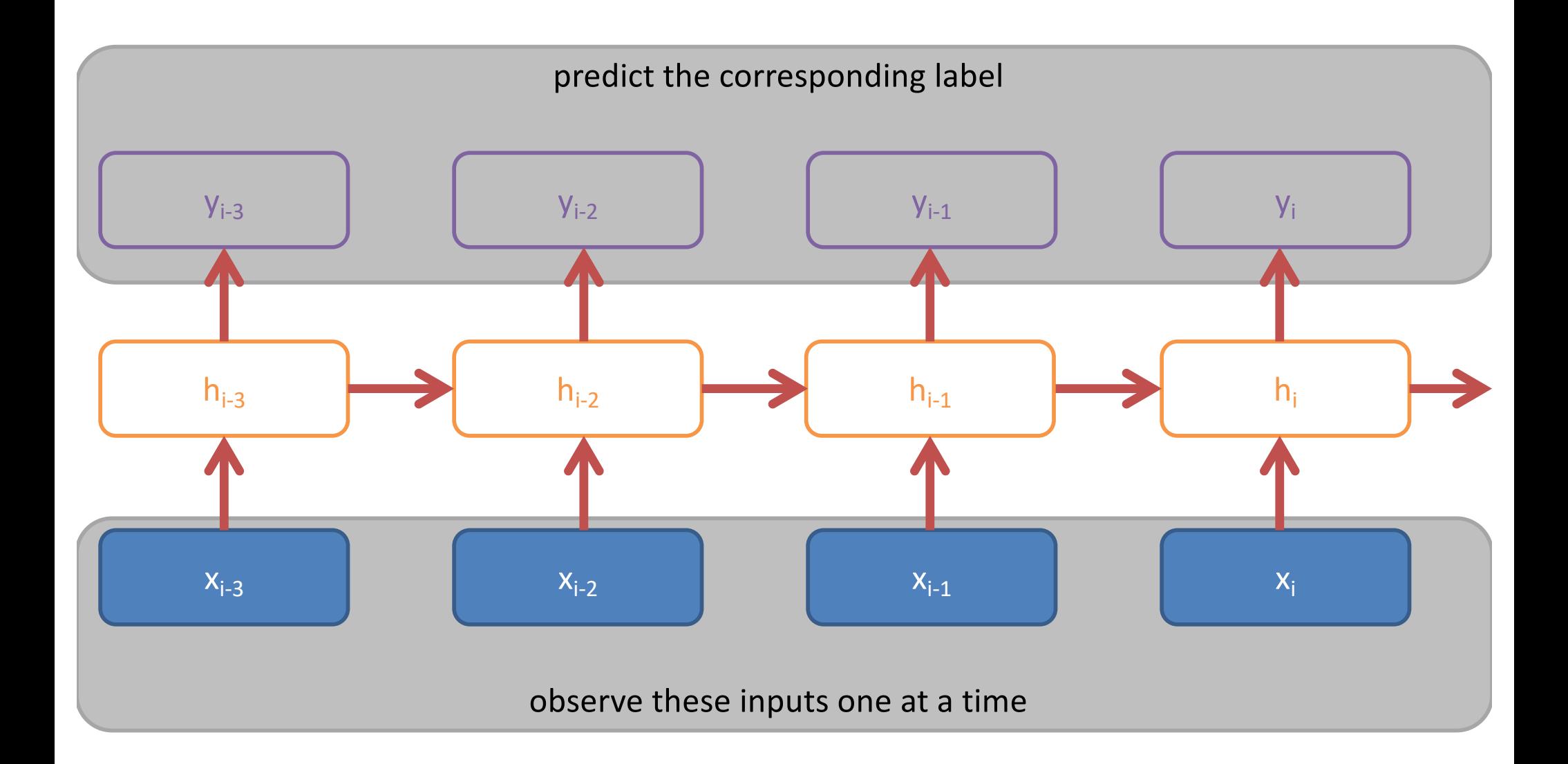

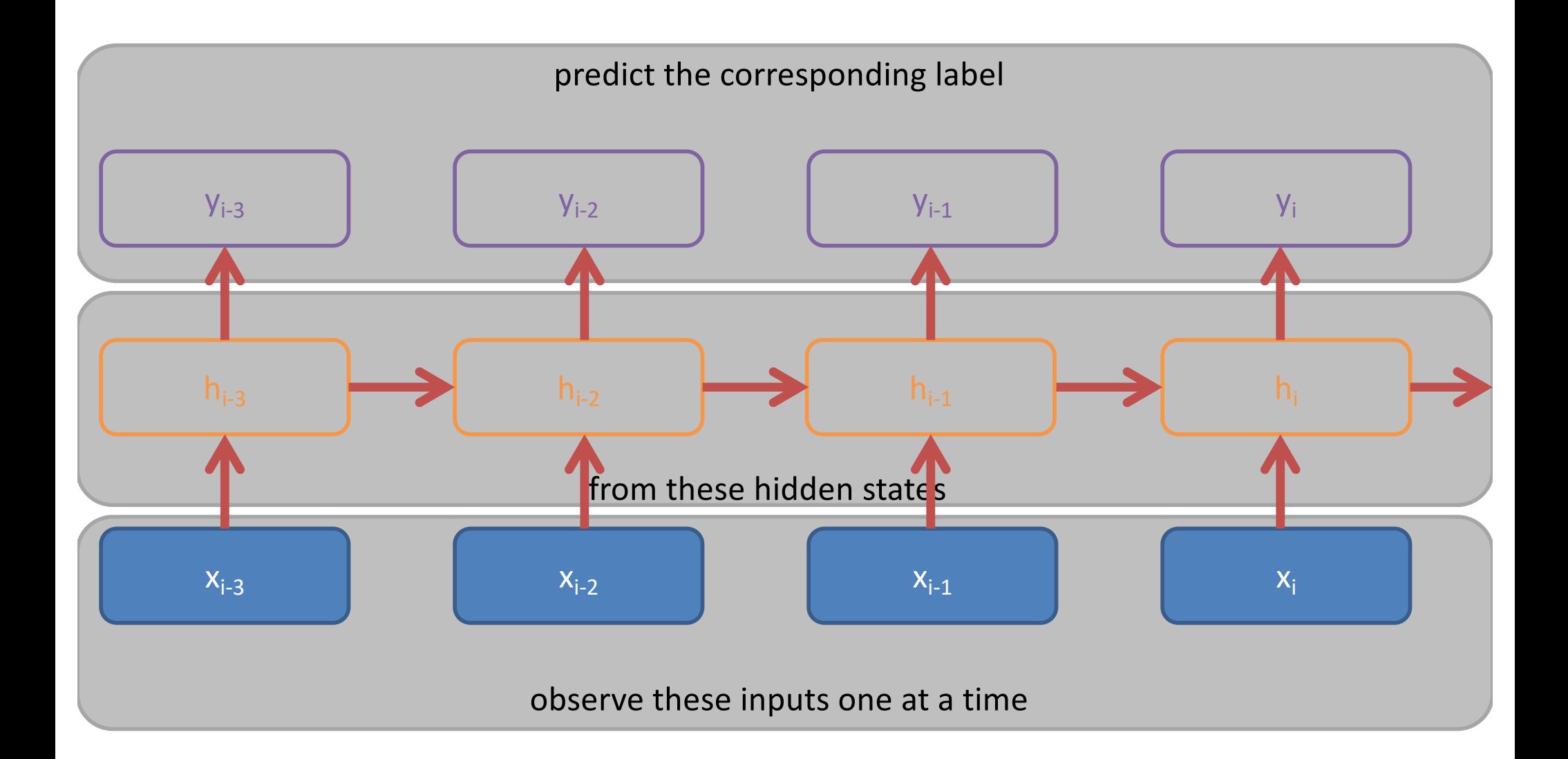

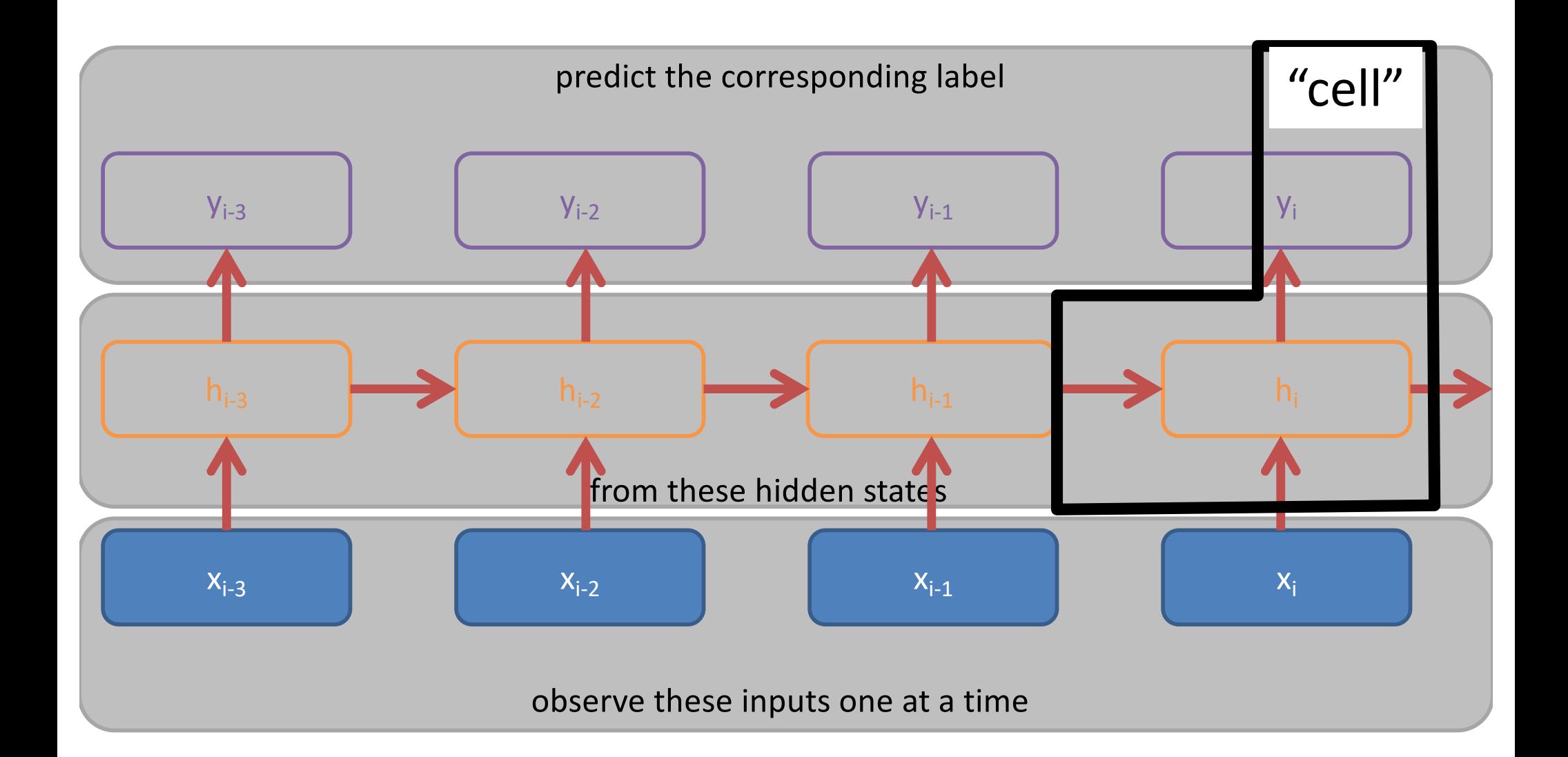

# **Outline**

Convolutional Neural **Networks** 

What *is* a convolution?

Multidimensional Convolutions

Typical Convnet Operations

Deep convnets

Recurrent Neural **Networks** Types of recurrence

#### A basic recurrent cell

BPTT: Backpropagation through time

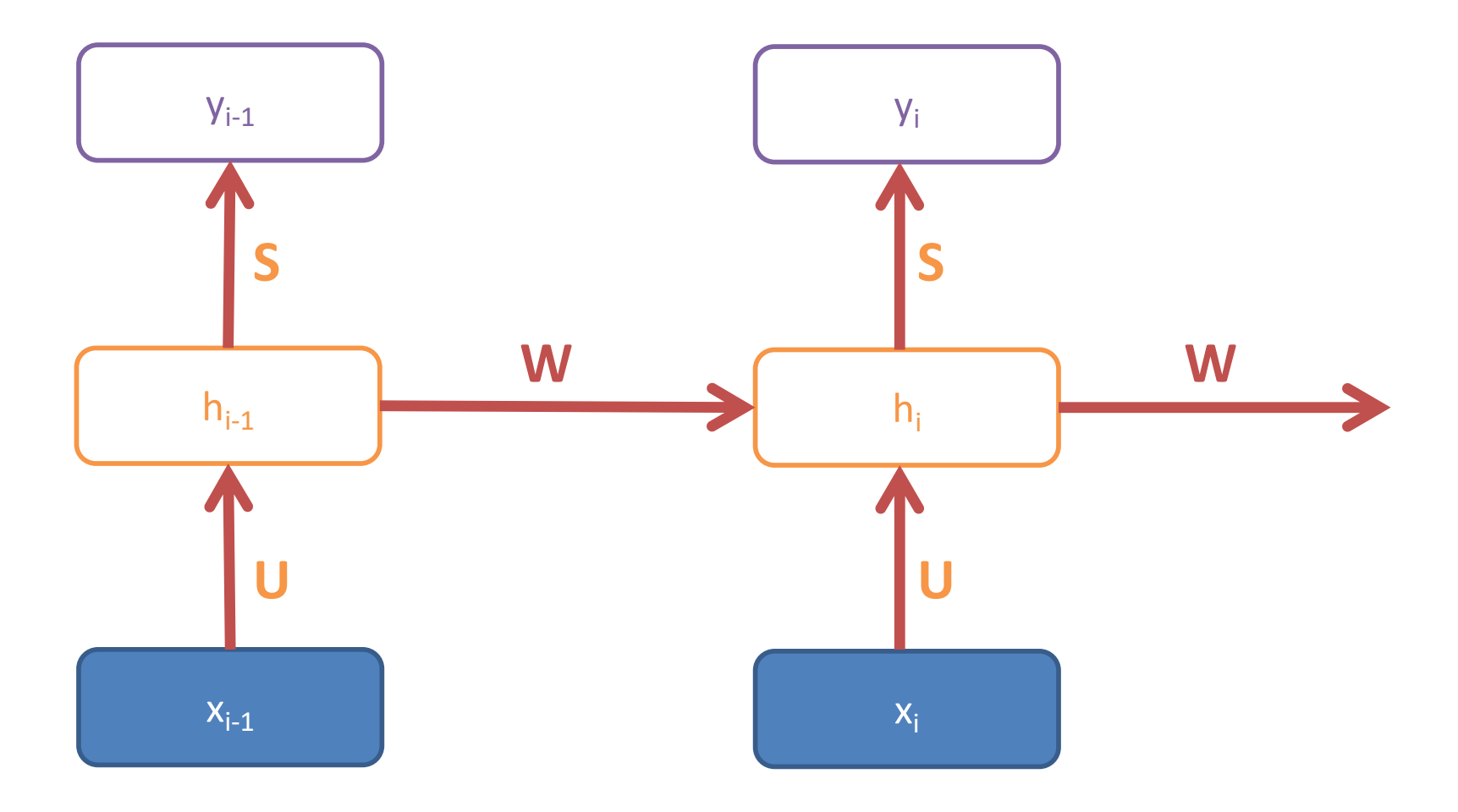

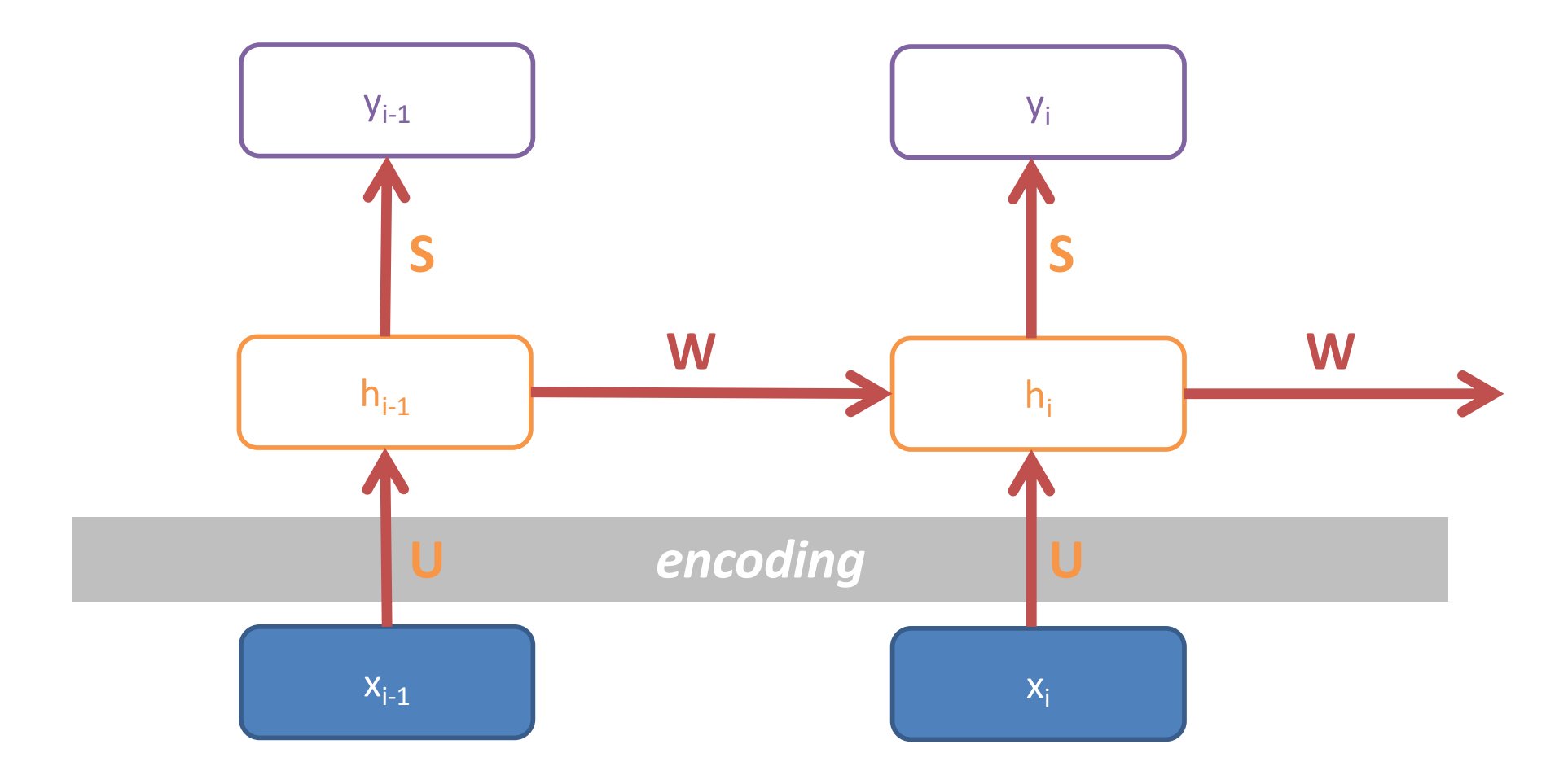

 $h_i = \tanh(W h_{i-1} + U x_i)$ 

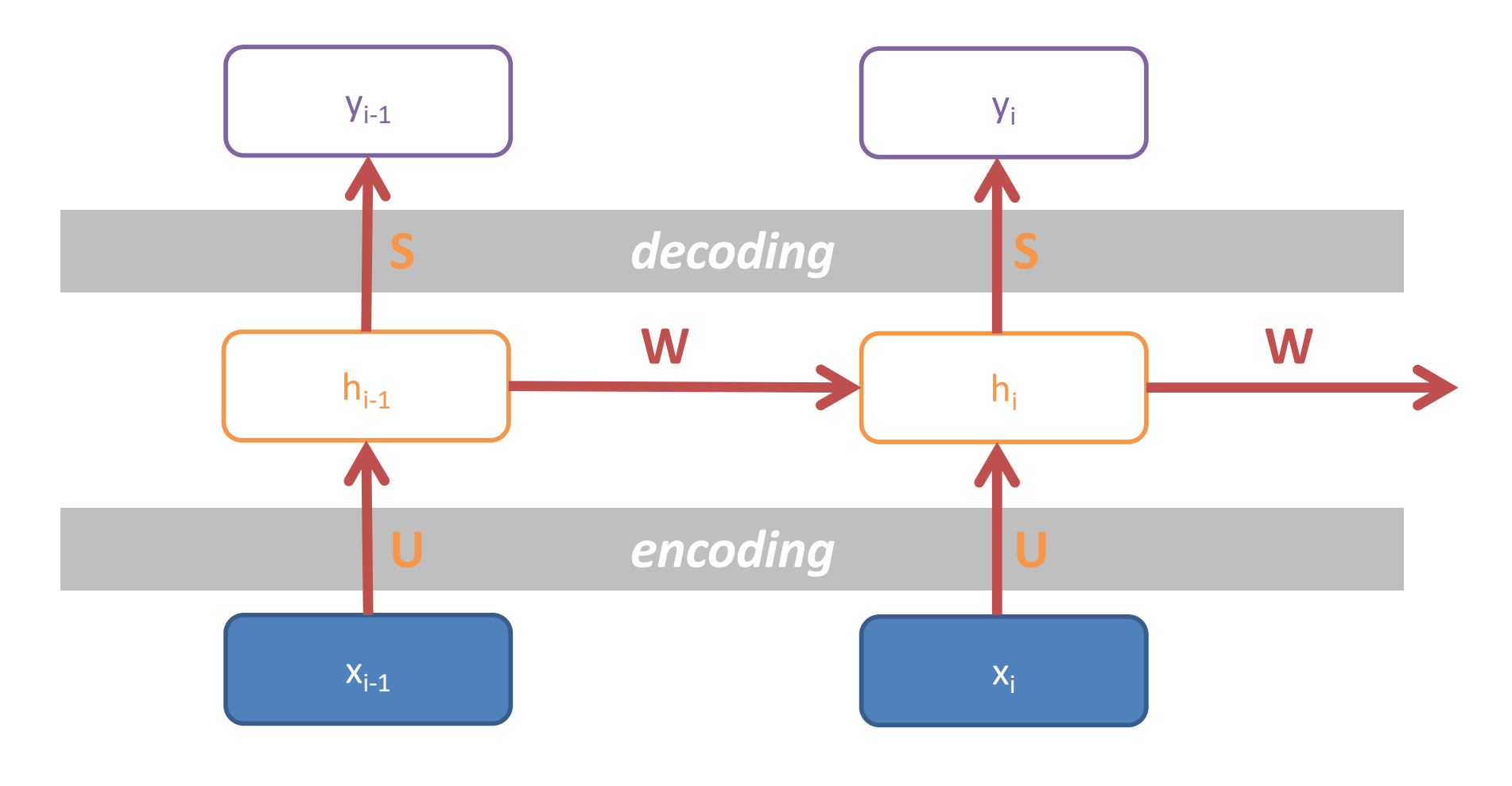

 $h_i = \tanh(Wh_{i-1} + Ux_i)$   $y_i = \text{softmax}(Sh_i)$ 

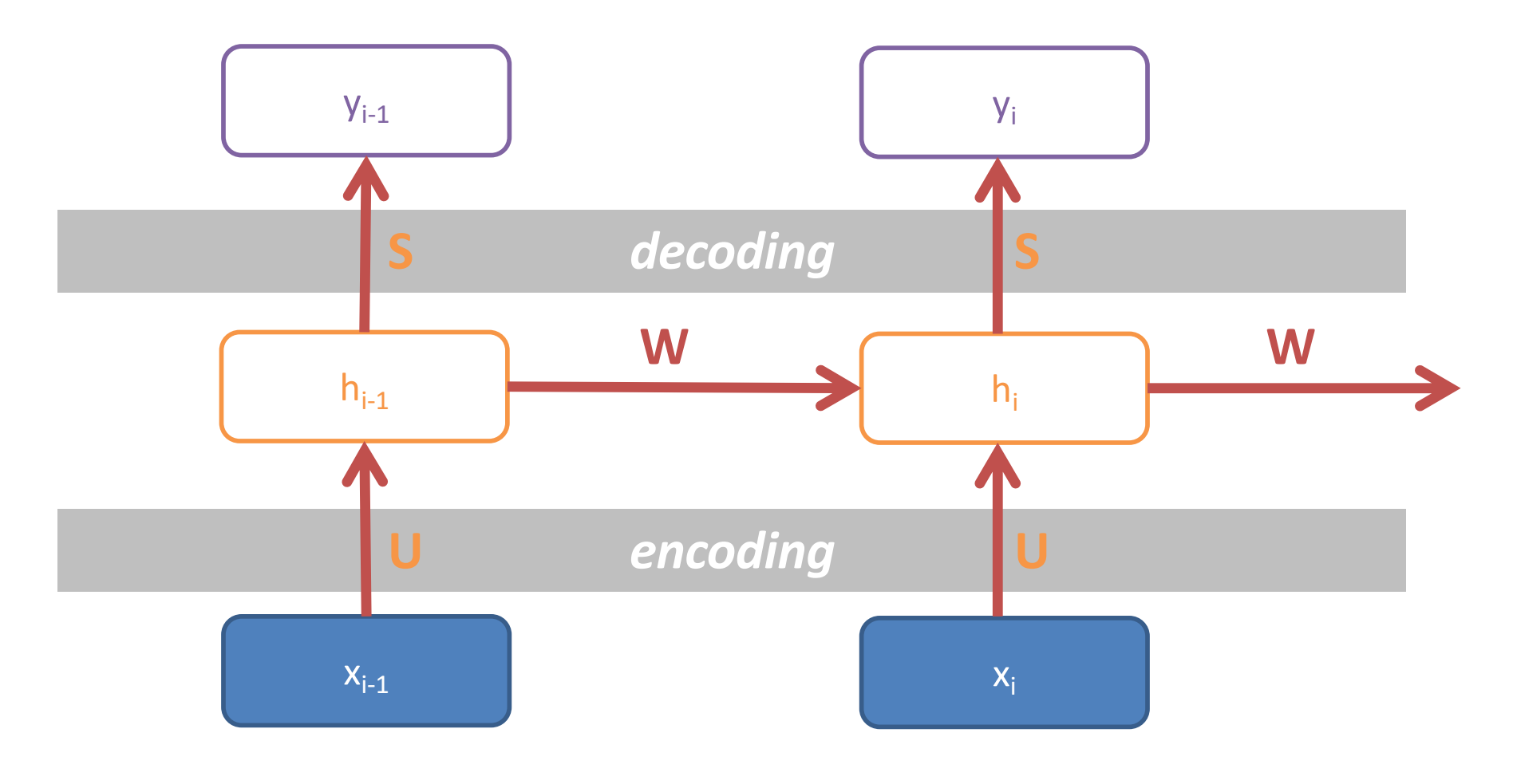

$$
h_i = \tanh(Wh_{i-1} + Ux_i) \qquad y_i = \text{softmax}(Sh_i)
$$

$$
y_i = \text{softmax}(Sh_i)
$$

Weights are shared over time unrolling/unfolding: copy the RNN cell across time (inputs)

# **Outline**

Convolutional Neural **Networks** What *is* a convolution?

> Multidimensional Convolutions

Typical Convnet Operations

Deep convnets

Recurrent Neural **Networks** Types of recurrence

A basic recurrent cell

BPTT: Backpropagation through time

## BackPropagation Through Time (BPTT)

"Unfold" the network to create a single, large, feedforward network

- 1. Weights are copied  $(W \rightarrow W^{(t)})$
- 2. Gradients computed ( $\eth W^{(t)}$ ), and
- 3. Summed ( $\sum_t \eth W^{(t)}$ )

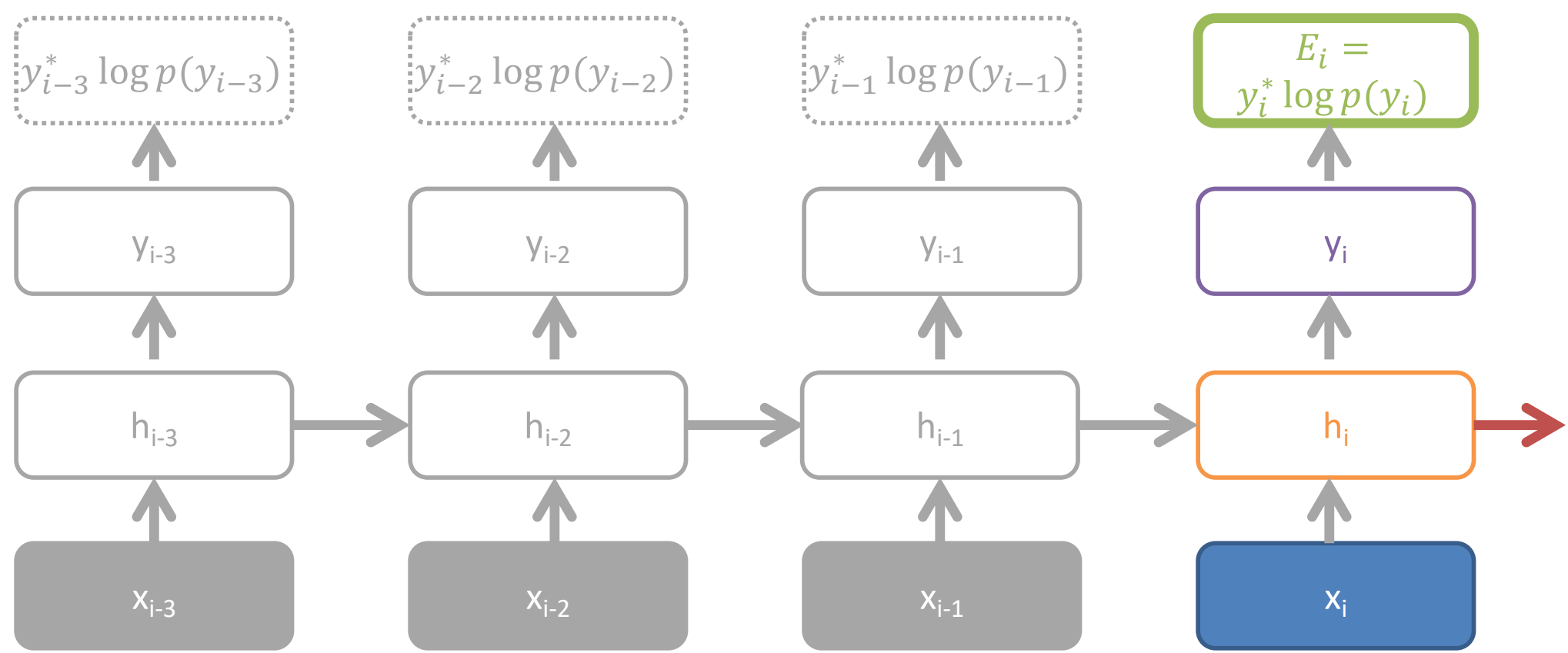

 $y_i = softmax(Sh_i)$ 

 $\partial E_i$  $\partial W$ =  $\partial E_i$  $\partial y_i$  $\partial y_i$  $\partial W$ =  $\partial E_i$  $\partial y_i$  $\partial y_i$  $\partial h_i$  $\partial h_i$  $\partial W$ 

 $h_i = \tanh(W h_{i-1} + U x_i)$ 

per-step loss: cross entropy

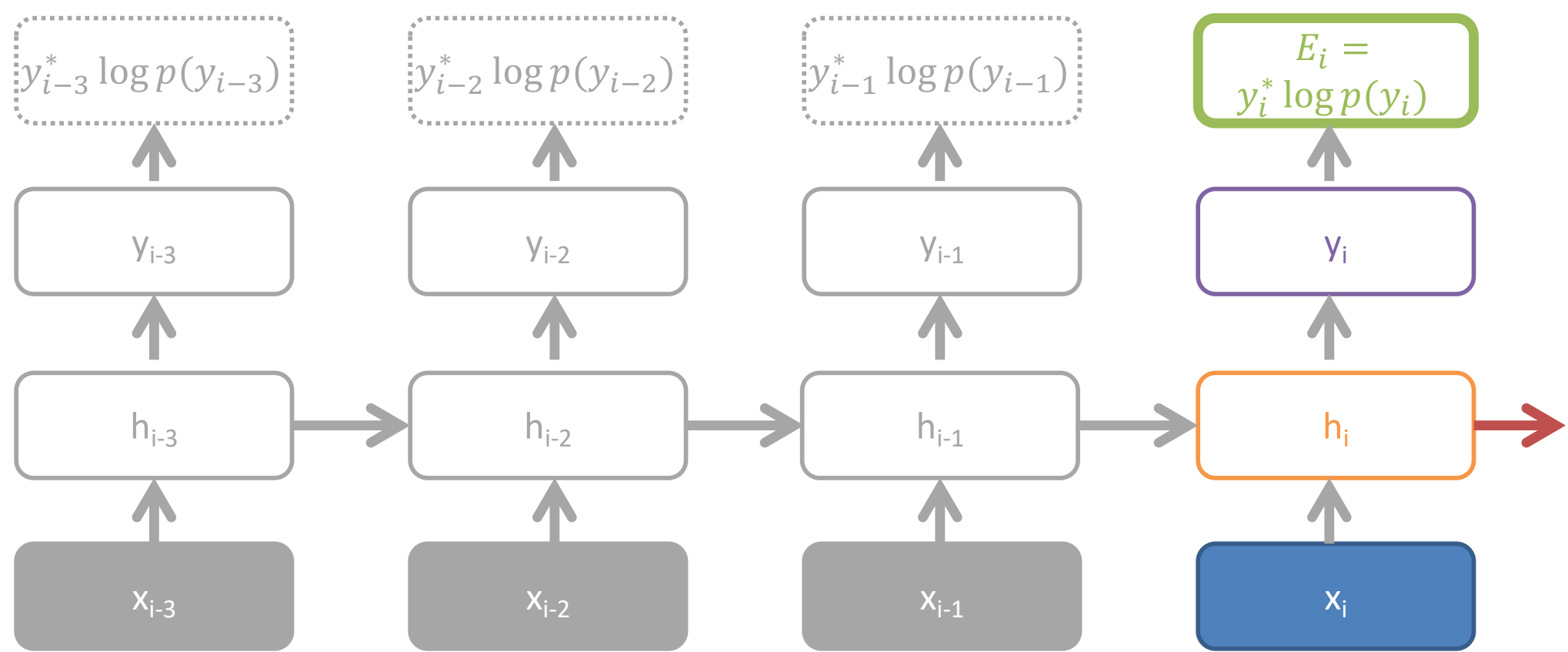

 $y_i = softmax(Sh_i)$ 

 $h_i = \tanh(W h_{i-1} + U x_i)$ 

per-step loss: cross entropy

 $\partial E_i$  $\partial W$ =  $\partial E_i$  $\partial y_i$  $\partial y_i$  $\partial W$ =  $\partial E_i$  $\partial y_i$  $\partial y_i$  $\partial h_i$  $\partial h_i$  $\partial W$ 

$$
\frac{\partial h_i}{\partial W} = \tanh'(Wh_{i-1} + Ux_i) \frac{\partial Wh_{i-1}}{\partial W}
$$

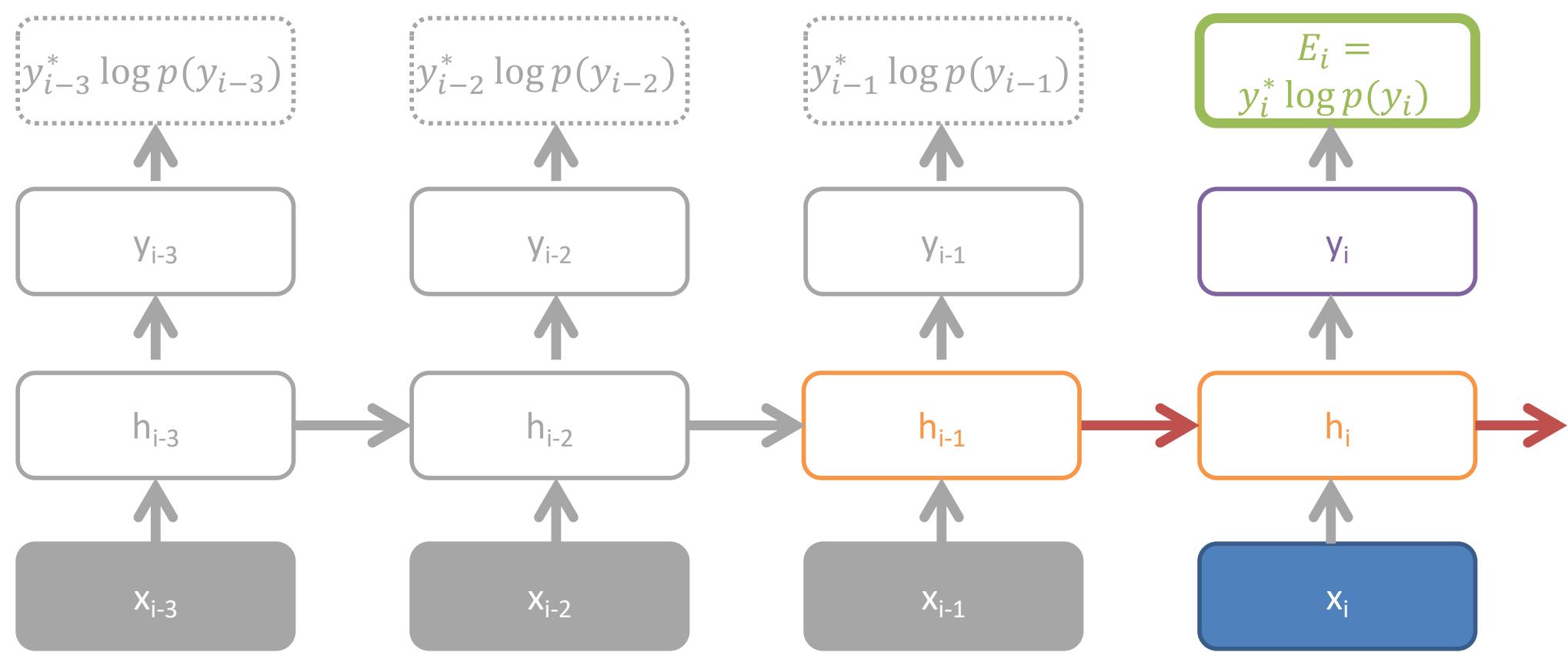

 $y_i = softmax(Sh_i)$ 

 $h_i = \tanh(Wh_{i-1} + Ux_i)$ 

per-step loss: cross entropy

$$
\frac{\partial E_i}{\partial W} = \frac{\partial E_i}{\partial y_i} \frac{\partial y_i}{\partial W} = \frac{\partial E_i}{\partial y_i} \frac{\partial y_i}{\partial h_i} \frac{\partial h_i}{\partial W}
$$

$$
\frac{\partial h_i}{\partial W} = \tanh'(Wh_{i-1} + Ux_i) \frac{\partial Wh_{i-1}}{\partial W}
$$

$$
= \tanh'(Wh_{i-1} + Ux_i) \left(h_{i-1} + W \frac{\partial h_{i-1}}{\partial W}\right)
$$

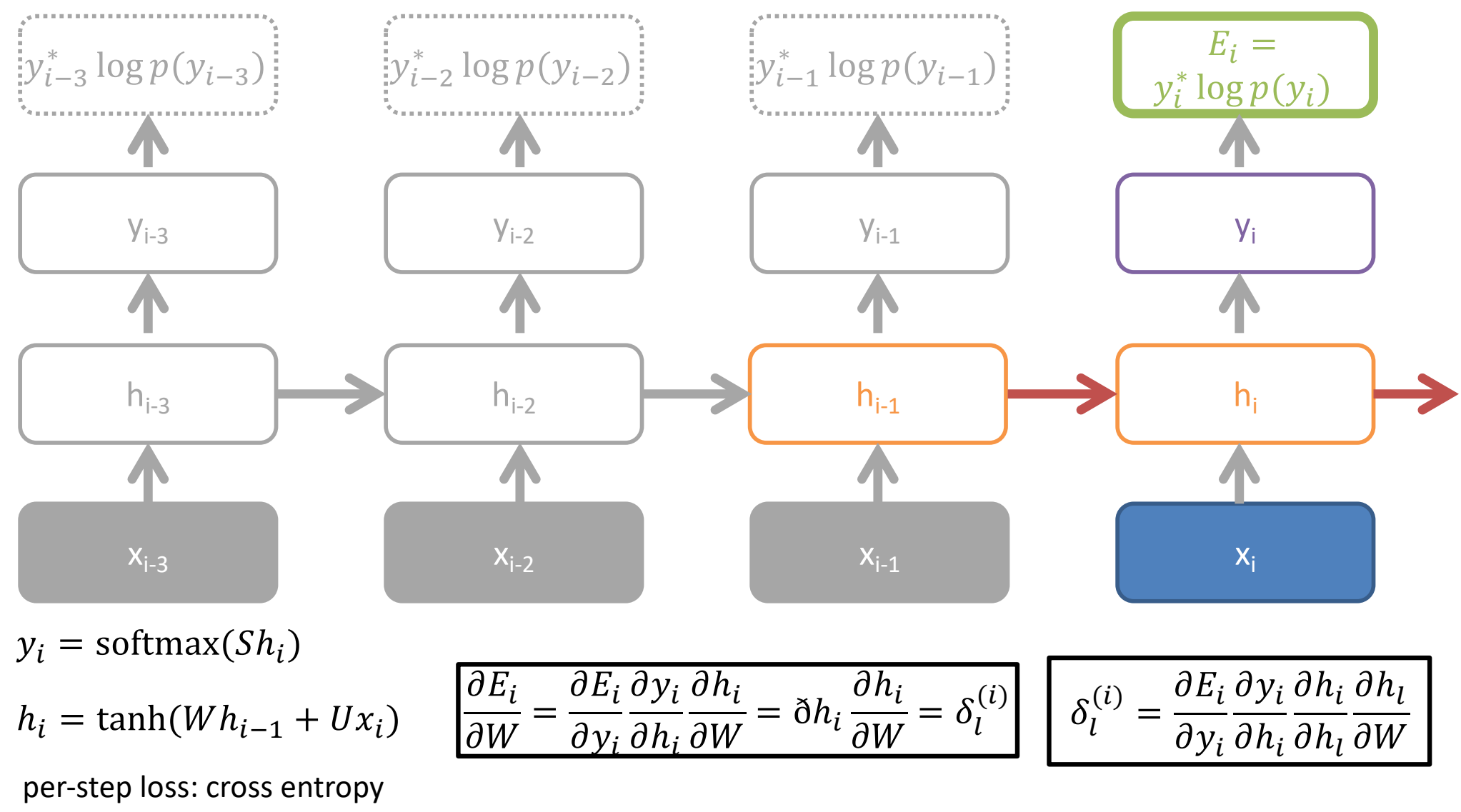

$$
\frac{\partial h_i}{\partial W} = \tanh'(Wh_{i-1} + Ux_i) \left( h_{i-1} + W \frac{\partial h_{i-1}}{\partial W} \right) = \delta_i h_{i-1} + \delta_i W \delta h_{i-1} \left( h_{i-2} + W \frac{\partial h_{i-2}}{\partial W} \right)
$$

$$
\frac{\partial h_i}{\partial W} = \tanh'(Wh_{i-1} + Ux_i) \left( h_{i-1} + W \frac{\partial h_{i-1}}{\partial W} \right)
$$
  
= tanh'(Wh\_{i-1} + Ux\_i)h\_{i-1} + tanh'(Wh\_{i-1} + Ux\_i)Wtanh'(Wh\_{i-2} + Ux\_{i-1}) \left( h\_{i-2} + W \frac{\partial h\_{i-2}}{\partial W} \right)

$$
= \sum_{j} \frac{\partial E_i}{\partial y_i} \frac{\partial y_i}{\partial h_i} \frac{\partial h_i}{\partial h_l} \frac{\partial h_l}{\partial W^{(l)}}
$$

$$
= \sum_{j} \delta_j^{(i)} \frac{\partial h_l}{\partial W^{(l)}}
$$

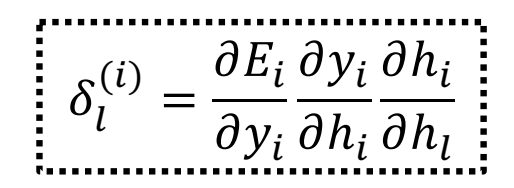

*per-loss, per-step backpropagation error*

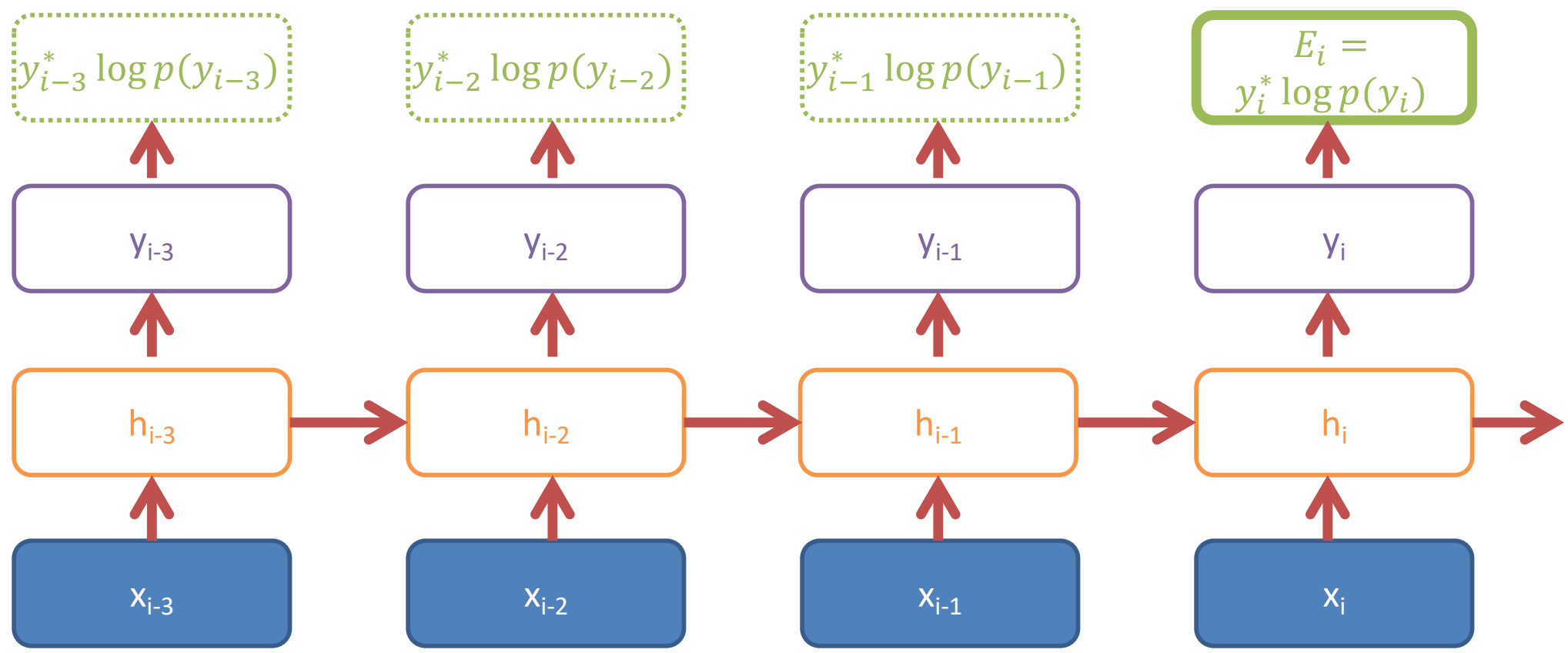

 $y_i = softmax(Sh_i)$ 

 $h_i = \tanh(Wh_{i-1} + Ux_i)$ 

per-step loss: cross entropy

$$
\frac{\partial E_i}{\partial W} = \sum_j \frac{\partial E_i}{\partial y_i} \frac{\partial y_i}{\partial h_i} \frac{\partial h_i}{\partial W^{(j)}}
$$

*compact form hidden chain rule*

## Why Is Training RNNs Hard?

#### Vanishing gradients

$$
\frac{\partial C_t}{\partial h_1} = \left(\frac{\partial C_t}{\partial y_t}\right) \left(\frac{\partial y_t}{\partial h_1}\right)
$$

$$
= \left(\frac{\partial C_t}{\partial y_t}\right) \left(\frac{\partial y_t}{\partial h_t}\right) \left(\frac{\partial h_t}{\partial h_{t-1}}\right) \cdots \left(\frac{\partial h_2}{\partial h_1}\right)
$$

Multiply the *same* matrices at *each* timestep  $\rightarrow$  multiply *many* matrices in the gradients

### The Vanilla RNN Backward

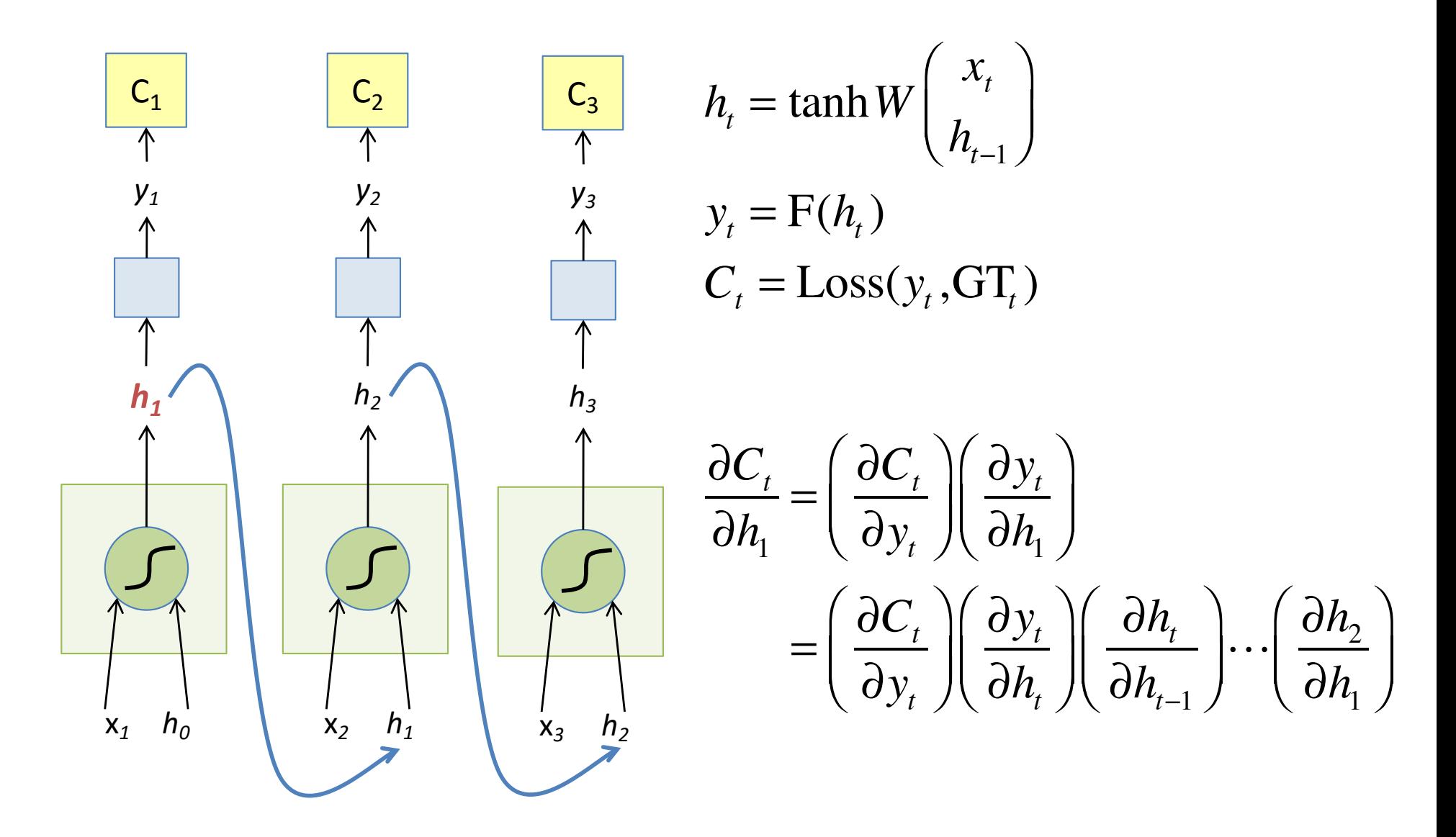

Slide credit: Arun Mallya

## Vanishing Gradient Solution: Motivation

 $\partial C_t$  $\partial h_{\!\scriptscriptstyle 1}$ = ∂C<sub>t</sub>  $\partial y_t$  $\sqrt{}$ ⎝  $\overline{\phantom{a}}$  $\overline{a}$ ⎠ ⎟  $\partial y_t$  $\partial h_{\!\scriptscriptstyle 1}$  $\sqrt{}$ ⎝  $\overline{\phantom{a}}$  $\overline{a}$ ⎠  $\mathbf{a}$ =  $\partial C_t$  $\partial y_t$  $\sqrt{}$ ⎝  $\overline{\phantom{a}}$  $\overline{a}$ ⎠  $\mathbf{a}$  $\partial y_t$  $\partial h_{_t}$  $\sqrt{}$ ⎝  $\overline{\phantom{a}}$  $\overline{a}$ ⎠ ⎟  $\partial h_{_{t}}$  $\partial h_{t-1}$  $\big($ ⎝  $\overline{\phantom{a}}$  $\overline{a}$  $\overline{y}$  $\left| \ldots \right| \frac{\partial h_2}{\partial h}$  $\partial h_{\!\scriptscriptstyle 1}$  $\sqrt{}$ ⎝  $\overline{\phantom{a}}$ ⎞ ⎠ ⎟  $h_t = \tanh W$ *xt*  $h_{t-1}$  $\big($ ⎝  $\overline{\phantom{a}}$  $\overline{a}$ ⎠ ⎟  $y_t = F(h_t)$  $C_t = Loss(y_t, GT_t)$ 

 $h_t = h_{t-1} + F(x_t)$ *Identity*  ⇒ ∂*ht*  $\overline{\partial} h_{t-1}$  $\bigg($ ⎝  $\overline{\phantom{a}}$  $\overline{\phantom{a}}$ ⎠  $\vert = 1$ 

The gradient does not decay as the error is propagated all the way back aka "Constant Error Flow"

# Vanishing Gradient Solution: Model Implementations

LSTM: Long Short-Term Memory (Hochreiter & Schmidhuber, 1997)

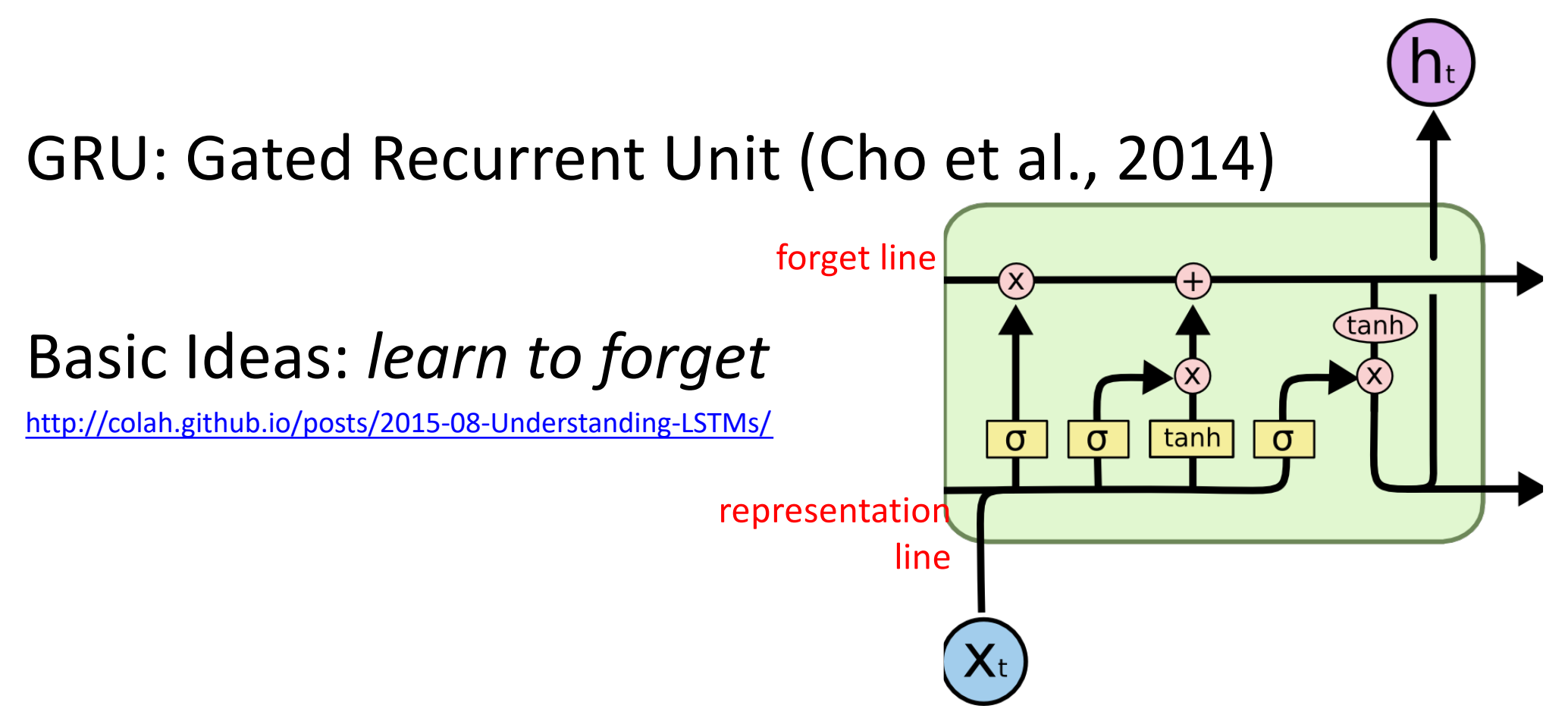

### Long Short-Term Memory (LSTM): Hochreiter et al., (1997)

Create a "Constant Error Carousel" (CEC) which ensures that gradients don't decay

A memory cell that acts like an accumulator (contains the identity relationship) over time

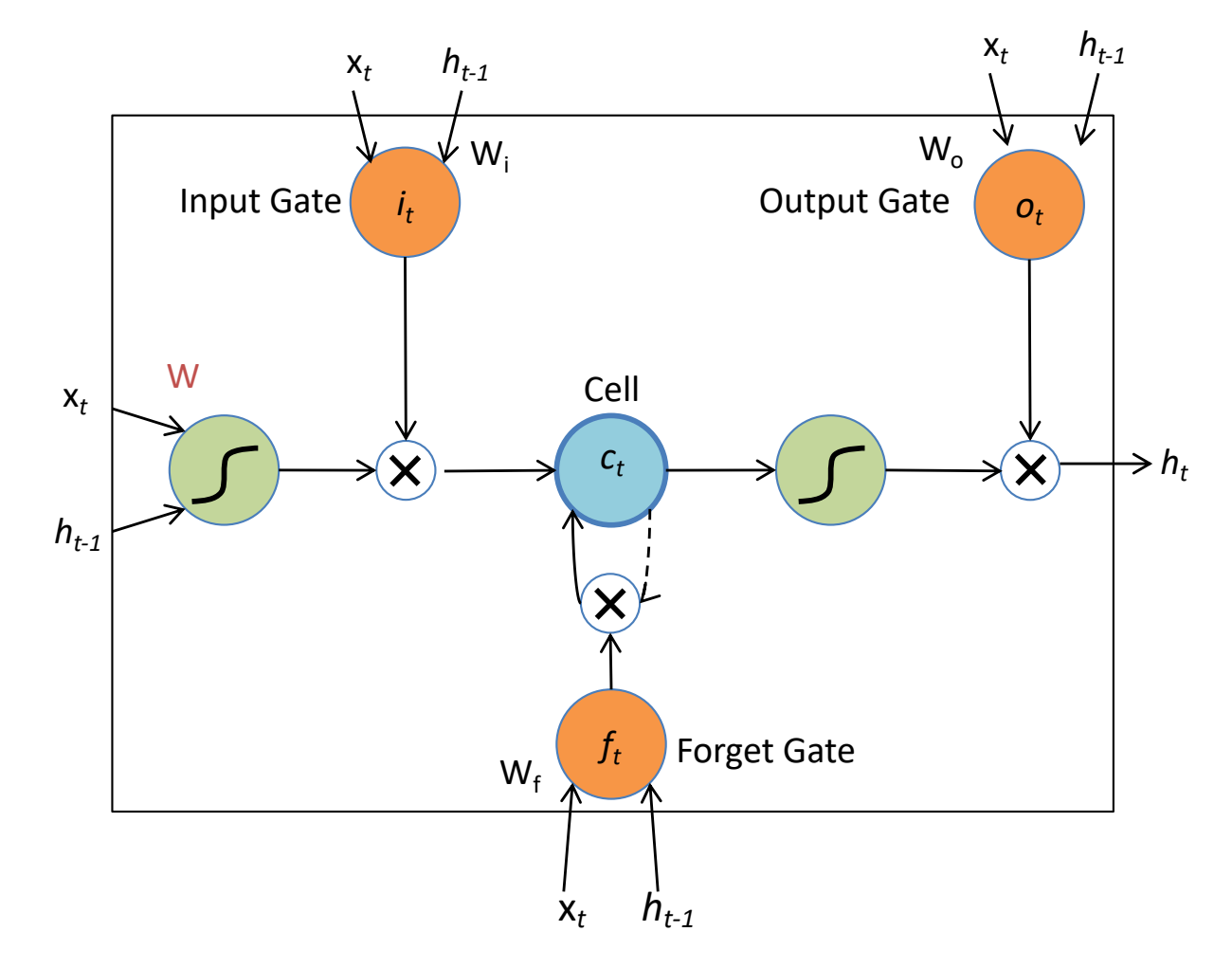

$$
c_t = f_t \otimes c_{t-1} + i_t \otimes \tanh\left(W\begin{pmatrix} x_t \\ h_{t-1} \end{pmatrix}\right)
$$

$$
f_t = \sigma \left( W_f \left( \frac{x_t}{h_{t-1}} \right) + b_f \right)
$$

Slide credit: Arun Mallya

I want to use CNNs/RNNs/Deep Learning in my project. I don't want to do this all by hand.

(Modified Very Slightly)

```
import torch.nn as nn
from torch.autograd import Variable
class RNN(nn.Module):
    def init (self, input size, hidden size, output size):
        super(RNN, self). init ()
        self.hidden size = hidden sizeself.i2h = nn.Linear(input size + hidden size, hidden size)self.i2o = nn.Linear(input size + hidden size, output size)self.softmax = nn.LogSoftmax()def forward(self, input, hidden):
       combined = torch.cat((input, hidden), 1)
       hidden = self.i2h(combined)output = self.i2o(combined)output = self.softmax(output)return output, hidden
   def initHidden(self):
        return Variable(torch.zeros(1, self.hidden size))
n hidden = 128
rnn = RNN(n letters, n hidden, n categoryies)
```
(Modified Very Slightly)

```
import torch.nn as nn
from torch.autograd import Variable
class RNN(nn.Module):
    def init (self, input size, hidden size, output size):
        super(RNN, self). init ()
        self.hidden size = hidden size
       self.i2h = nn.Linear(input size + hidden size, hidden size)
       self.i2o = nn.Linear(input size + hidden size, output size)
        self.softmax = nn.LogSoftmax()def forward(self, input, hidden):
        combined = torch.cat((input, hidden), 1)
        hidden = self.i2h(combined)output = self.i2o(combined)output = self.softmax(output)return output, hidden
    def initHidden(self):
        return Variable(torch.zeros(1, self.hidden size))
n hidden = 128
rnn = RNN(n letters, n hidden, n categoryies)
```
(Modified Very Slightly)

```
import torch.nn as nn
from torch.autograd import Variable
class RNN(nn.Module):
    def init (self, input size, hidden size, output size):
        super(RNN, self). init ()
        self.hidden size = hidden size
        self.i2h = nn.Linear(input size + hidden size, hidden size)self.i2o = nn.Linear(input size + hidden size, output size)self.softmax = nn.LogSoftmax()def forward(self, input, hidden):
       combined = torch.cat((input, hidden), 1)encodehidden = self.i2h(combined)output = self.i2o(combined)output = self.softmax(output)return output, hidden
   def initHidden(self):
        return Variable(torch.zeros(1, self.hidden size))
n hidden = 128
rnn = RNN(n letters, n hidden, n categories)
```
(Modified Very Slightly)

```
import torch.nn as nn
from torch.autograd import Variable
class RNN(nn.Module):
    def init (self, input size, hidden size, output size):
        super(RNN, self). init ()
        self.hidden size = hidden size
        self.i2h = nn.Linear(input size + hidden size, hidden size)self.i2o = nn.Linear(input size + hidden size, output size)self.softmax = nn.LogSoftmax()def forward(self, input, hidden):
        combined = torch.cat((input, hidden), 1)hidden = self.i2h(combined)output = self.i2o(combined)decodeoutput = self.softmax(output)return output, hidden
   def initHidden(self):
        return Variable(torch.zeros(1, self.hidden size))
n hidden = 128
rnn = RNN(n letters, n hidden, n categoryies)
```
(Modified Very Slightly)

```
criterion = nn.NLLLoss()learning rate = 0.005 # If you set this too high, it might explode. If too low, it might not learn
def train(category tensor, line tensor):
    hidden = rnn.initHidden()rnn.zero grad()
   for i in range(line tensor.size()[0]):
        output, hidden = rnn(line tensor[i], hidden)loss = criterion(output, category tensor)loss.backward()
    # Add parameters' gradients to their values, multiplied by learning rate
    for p in rnn.parameters():
        p.data.add (-learning rate, p.grad.data)
    return output, loss.data[0]
```
(Modified Very Slightly)

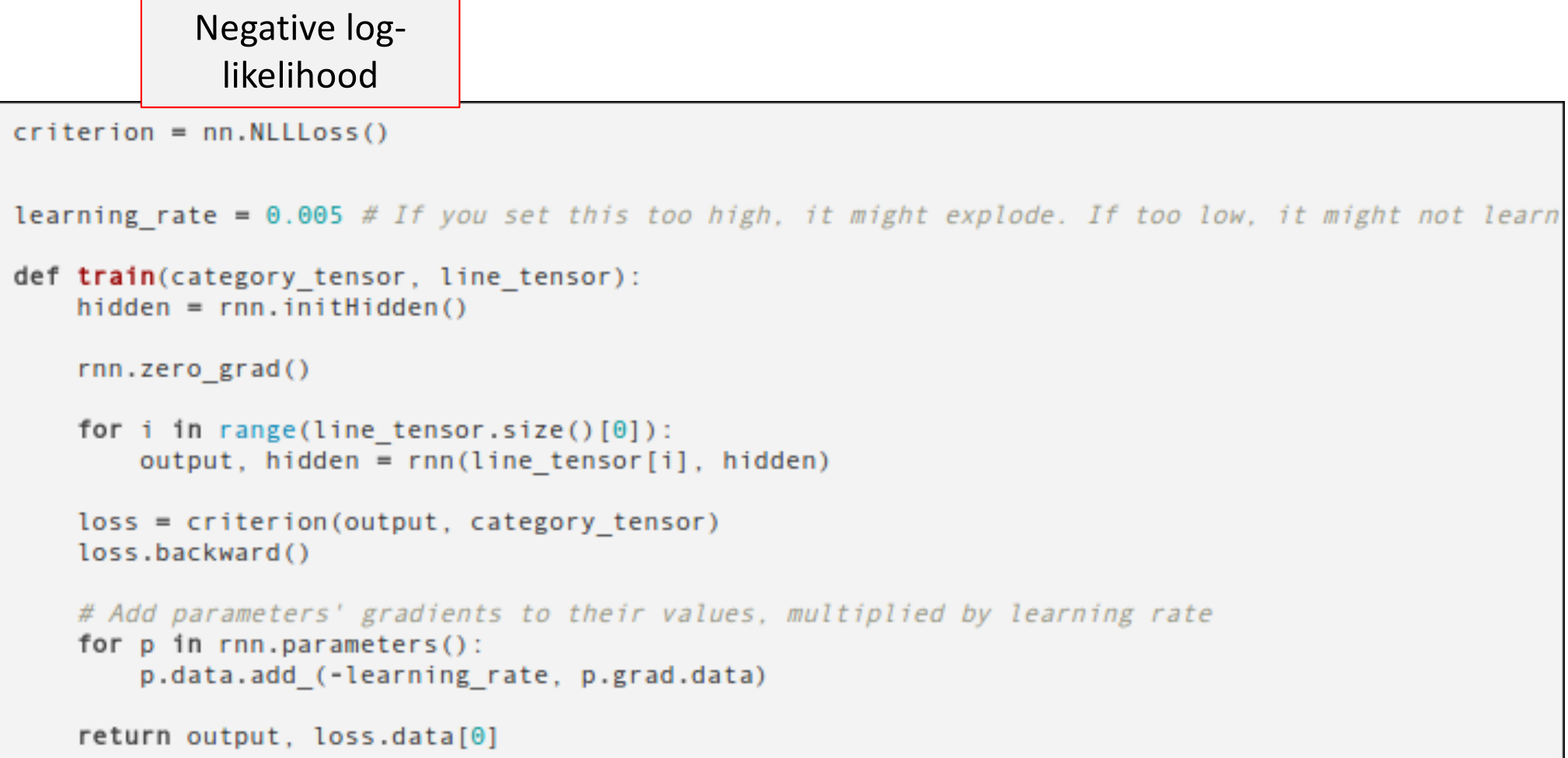

(Modified Very Slightly)

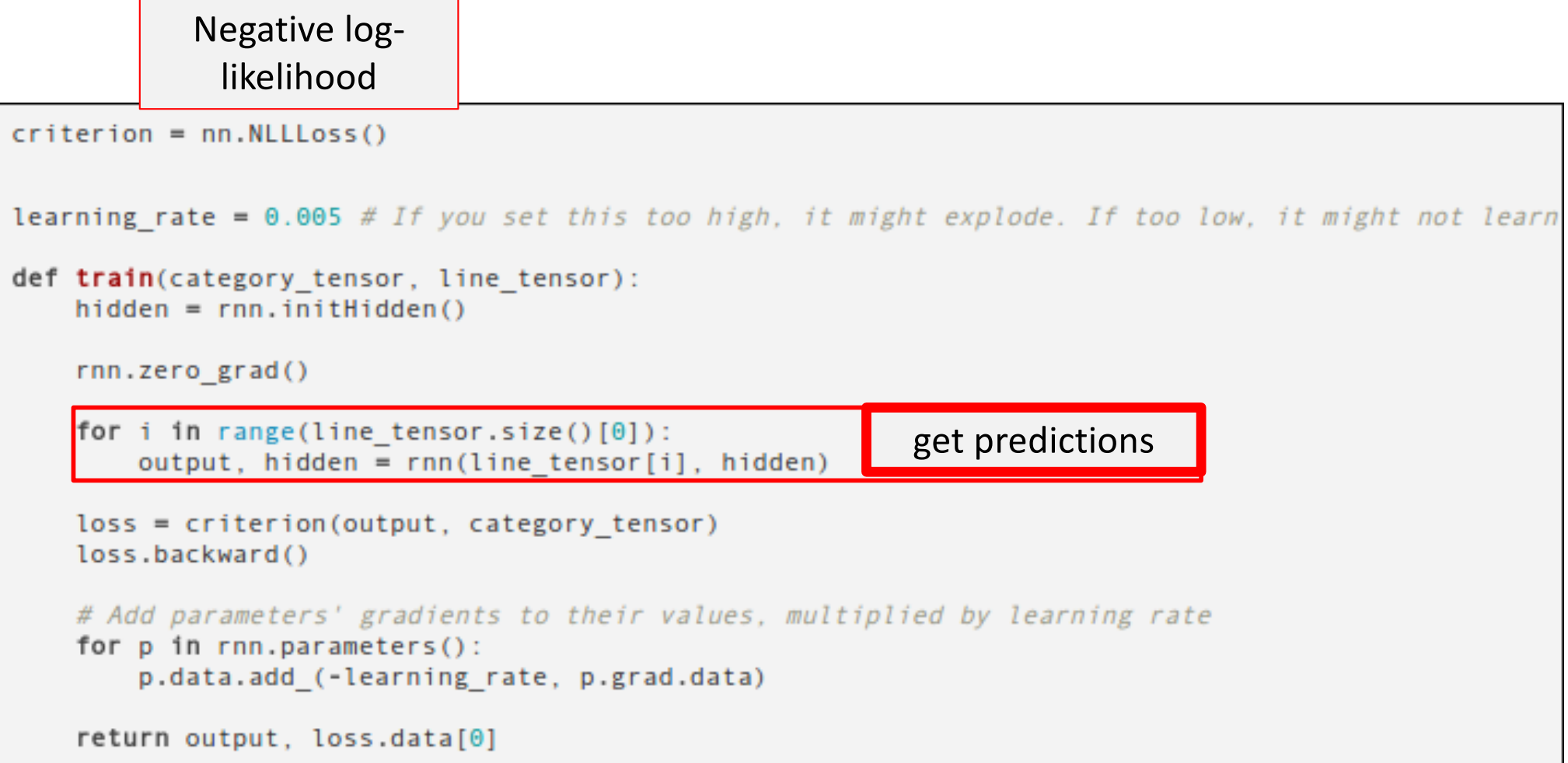

(Modified Very Slightly)

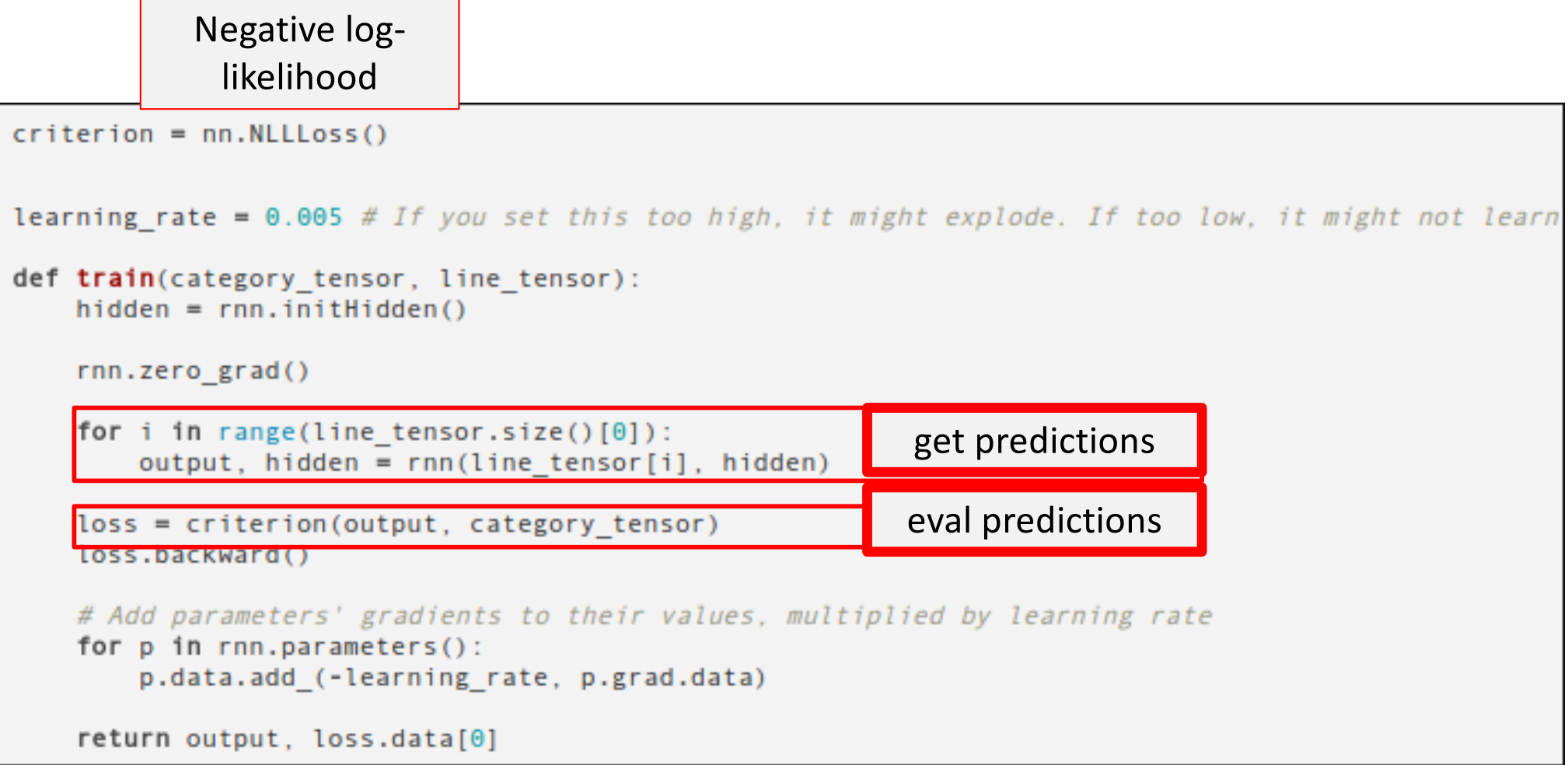

(Modified Very Slightly)

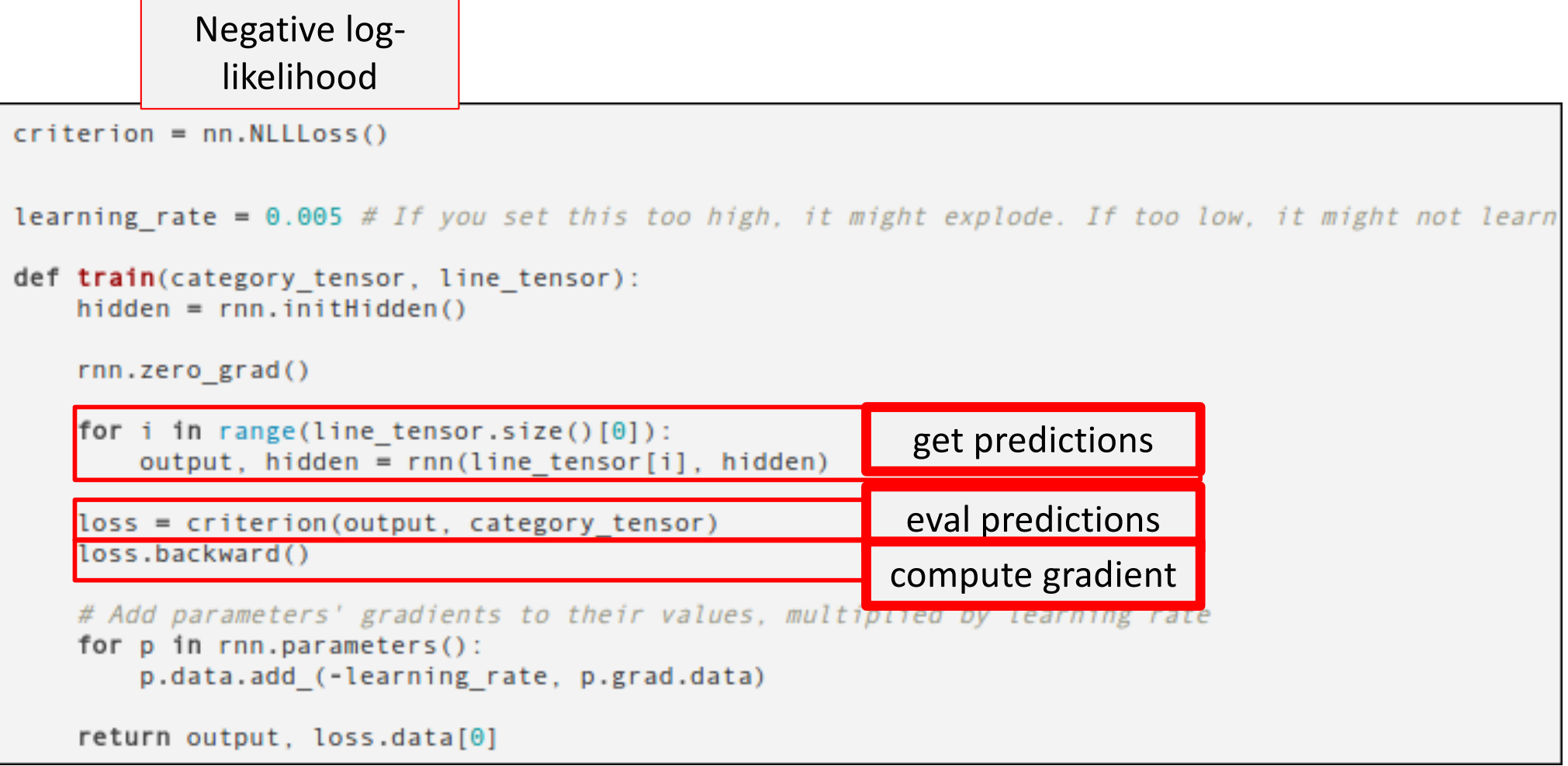

(Modified Very Slightly)

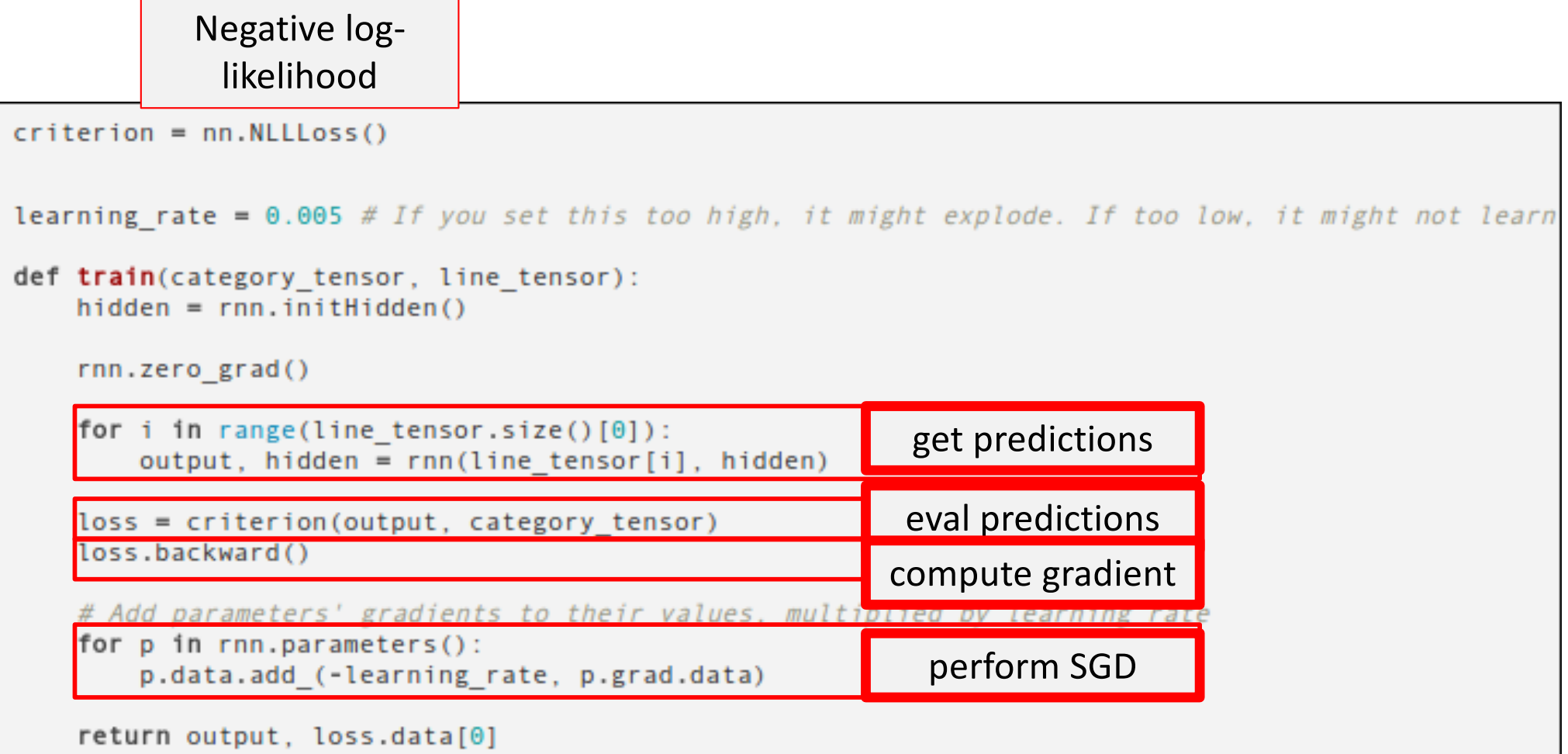

## Slide Credit

[http://slazebni.cs.illinois.edu/spring17/lec01\\_cnn\\_architectures.pd](http://slazebni.cs.illinois.edu/spring17/lec02_rnn.pdf)f

[http://slazebni.cs.illinois.edu/spring17/lec02\\_rnn.pd](http://slazebni.cs.illinois.edu/spring17/lec02_rnn.pdf)f